<span id="page-0-0"></span>Paradygmaty Programowania Zasady SOLID UML – diagramy sekwencji

dr inż. Marcin Bączyk

Wykład 6

4 kwietnia 2022

- SOLID
- **·** Diagramy sekwencji
- M. Weisfeld "Myślenie obiektowe w programowaniu", Helion, 2010
- Robert C. Martin "Czysta architektura. Struktura i design oprogramowania. Przewodnik dla profesjonalistów", Helion, 2018
- Robert C. Martin: "Zwinne wytwarzanie oprogramowania. Najlepsze zasady, wzorce i praktyki"
- Grady Booch, James Rumbaugh, Ivar Jacobson: "UML przewodnik użytkownika"

# SOLID

#### SOLID

- **Single responsibility principle** 
	- Zasada jednej odpowiedzialności
- **O**pen/closed principle
	- Zasada otwarte-zamknięte
- **Liskov substitution principle** 
	- Zasada podstawienia Liskowej
- **I**nterface segregation principle
	- Zasada segregacji interfejsów
- **Dependency inversion principle** 
	- Zasada odwrócenia zależności

# Zasada jednej odpowiedzialności (ang. Single Responsibility Principle)

**Powinien istnieć tylko jeden powód do modyfikacji klasy.** (ang. A class should have only one reason to change.)

- Odpowiedzialność rozumiana jest jako rodzina funkcji (metod), która służy **jednemu konkretnemu** aktorowi.
- Aktor odpowiedzialności jest jedynym źródłem zmiany tej odpowiedzialności.
- Odpowiedzialność w kontekście tej zasady definiowana jest jako **powód do zmiany**.

Zbierz rzeczy, które zmieniają się z tych samych powodów. Rozdziel te rzeczy, które zmieniają się z różnych powodów.

# Zasada jednej odpowiedzialności – przykład naruszenia

- Zadanie: zaprojektować fragment symulatora ruchu ulicznego z wizualizacją aktualnego stanu symulacji
- Przykładowe rozwiązanie:

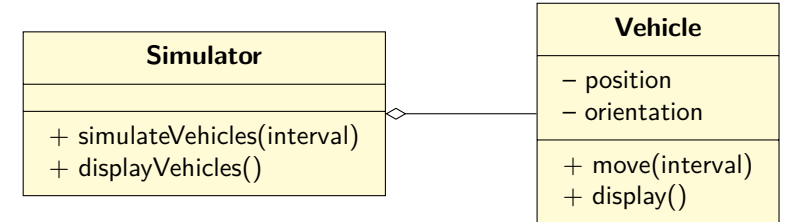

- Problem nr 1: klasa **Simulator** ma dwie funkcje:
	- symulowanie ruchu pojazdów,
	- wizualizację pojazdów.
- Problem nr 2: klasa **Vehicle** ma dwie odpowiedzialności:
	- symulowanie swojego ruchu,
	- wizualizację swojego położenia.

### Zasada jednej odpowiedzialności – poprawne rozwiązanie

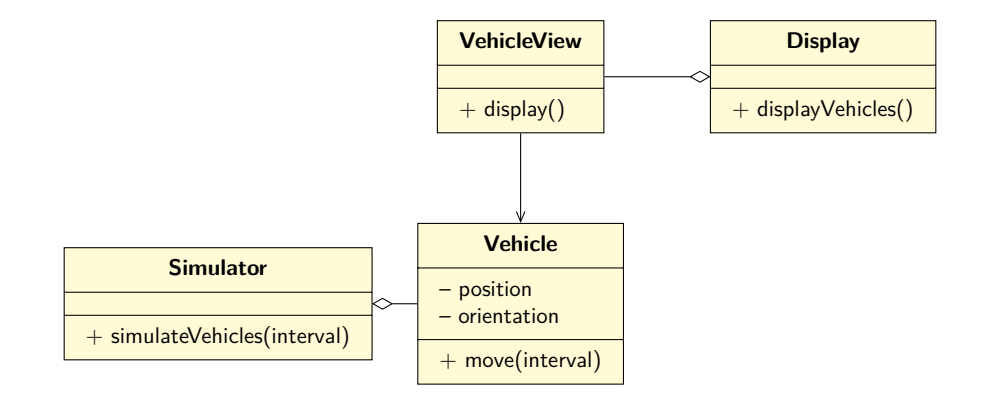

- Z obiektów klasy **Vehicle** korzystają de facto dwie różne aplikacje: moduł symulatora i moduł wyświetlający aktualny stan.
- Moduł symulacji nigdy nie korzysta z operacji wyświetlania.
- Moduł wyświetlający nigdy nie korzysta z operacji symulacji.
- Pierwotnie klasa **Vehicle** miała dwie osobne odpowiedzialności naruszenie zasady SRP.
- Rozdzielenie klasy reprezentującej pojazd na dwa typy pozwala na znacząco mniejsze sprzęganie się dwóch osobnych aspektów aplikacji.

**Encje oprogramowania (klasy, moduły, funkcje itp.) powinny być otwarte na rozbudowę, ale zamknięte dla modyfikacji.**

(ang. Software entities (classes, modules, functions, etc.) should be open for extension, but closed for modification.)

- Klasa uważana jest za zamkniętą (dla modyfikacji), gdy może zostać skompilowana i dostarczana do użytkownika w postaci binarnej w ramach biblioteki.
- Klasa pozostaje otwarta (na rozbudowę), jeżeli nowe klasy mogą wykorzystać ją jako klasę bazową, dodając nowe właściwości.

Stosuj abstrakcyjne klasy bazowe.

# Zasada otwarte-zamknięte – przykład naruszenia

- Zadanie: umożliwić symulowanie w naszym programie różnych typów pojazdów i zapewnić możliwość dodawania nowych typów w przyszłości.
- Rozwiązanie (nizegodne z zasadą otwarte-zamknięte): obiekt klasy **Vehicle** zawiera informację, jakiego typu jest pojazdem, a sposób symulacji zależy od ustawionej wartości.

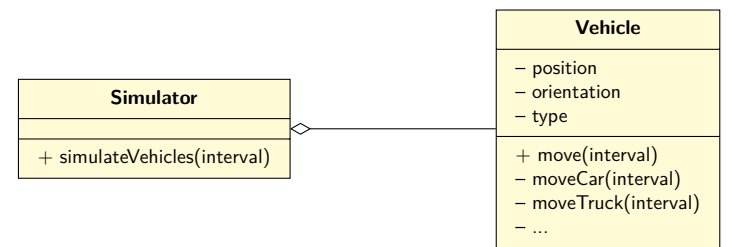

- Problem: dodanie nowego typu pojazdu wymaga modyfikacji istniejącej klasy **Vehicle**.
- A jeśli jest ona częścią już skompilowanej biblioteki?

### Zasada otwarte-zamknięte – poprawne rozwiązanie

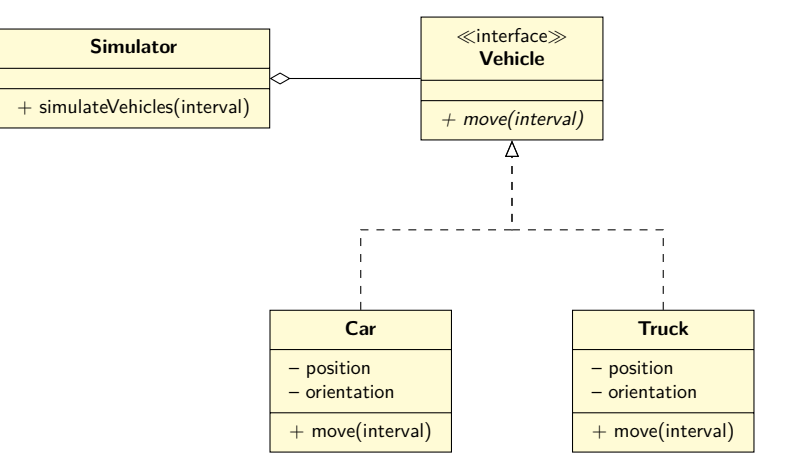

### Zasada otwarte-zamknięte

- Obiekt klasy **Simulator** używa konkretnych pojazdów poprzez wyabstrahowany typ **Vehicle** – skompilowany "raz na zawsze" i zamknięty na modyfikacje.
- Symulator nic "nie wie" o konkretnych implementacjach pojazdów nie jest od nich zależny.
- **Konkretne klasy Car oraz Truck** nie zależa od siebie, a jedynie od wspólnego interfejsu w postaci klasy **Vehicle**.
- Aby dodać nowy typ pojazdu do symulacji, wystarczy dodać nową klasę implementującą interfejs.
- Wydzielenie wspólnego interfejsu i implementacja zachowania różnych pojazdów w osobnych klasach pozwala na dalsze zmniejszenie sprzęgania się poszczególnych modułów aplikacji.

**Typy pochodne należy konstruować tak, by mogły być używane wszędzie tam, gdzie wymagany jest ich typ bazowy.**

(ang. "Subtypes must be substitutable for their base types.")

Funkcje, które używają wskaźników lub referencji do klas bazowych, muszą być w stanie używać również obiektów klas dziedziczących po klasach bazowych, bez dokładnej znajomości tych obiektów.

Obiekty klas potomnych zachowują się jak obiekty klas bazowych.

# Zasada podstawienia Liskowej – przykład naruszenia

- Zadanie: w symulatorze należy uwzględnić specjalny rodzaj autobusów, jakim są autobusy przegubowe.
- Rozwiązanie niezgodne z zasadą Liskowej: dodanie nowej klasy **ArticulatedBus**, dziedziczącej po klasie **Bus**

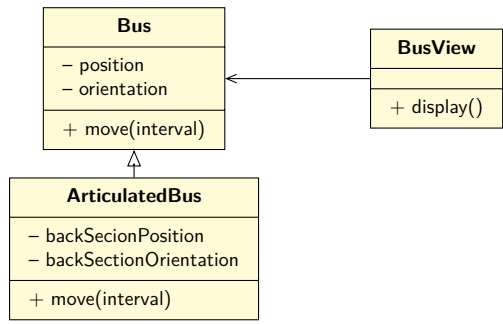

Problem: Klasa BusView "nie wie", jak wyświetlić elementy dodane w klasie **ArticulatedBus**

### Zasada podstawienia Liskowej – poprawne rozwiązanie

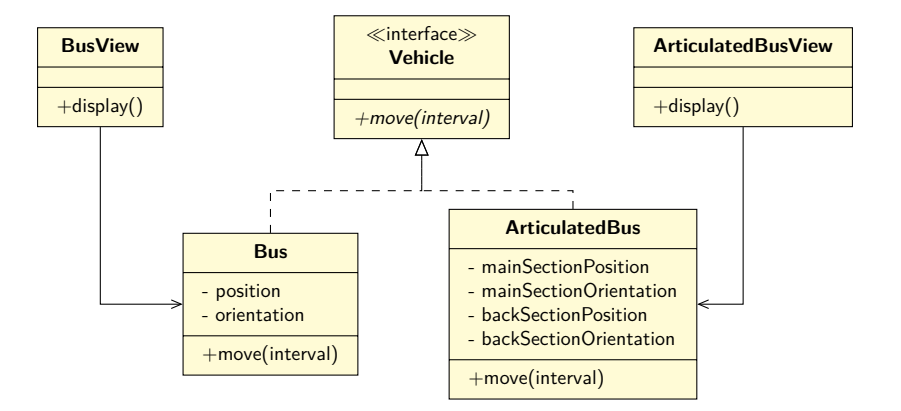

- Obiekt typu **BusView** nie potrafią w sposób prawidłowy wyświetlić obiektów typu **ArticulatedBus**.
- Użycie obiektu klasy **ArticulatedBus** tam, gdzie wymagany jest obiekt klasy **Bus**:
	- ... jest technicznie możliwe, bo **ArticulatedBus** dziedziczy po **Bus**, ale...
	- ... zapewne przyniesie nieoczekiwane skutki, bo klient (np. klasa rysująca) nie potrafi prawidłowo obsłużyć klasy pochodnej.

**Klasy klientów nie powinny być zmuszone do zależności od metod, których nie używają.**

(ang. "No client should be forced to depend on methods it does not use.")

- Klasy, które charakteryzują się "grubymi" interfejsami, to klasy których interfejsy nie są spójne. Wydzielone grupy metod obsługują rożne zbiory klientów.
- Interfejsy powinny być małe, żeby później klasy nie musiały implementować metod, których nie potrzebują.

Unikaj sytuacji, w której moduł klienta musi wiedzieć więcej, niż potrzebuje do wykonania swojego zadania (odpowiedzialności).

- Zadanie: w symulatorze zależy dodać nowy moduł, symulujący obciążenie transportu publicznego.
- Rozwiązanie (niedoskonałe): dodanie nowej klasy **PublicTransportSimulator** oraz rozbudowanie interfejsu klasy **Vehicle**.

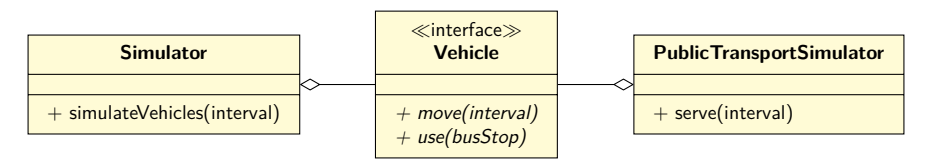

### Zasada segregacji interfejsów – rozwiązanie poprawne

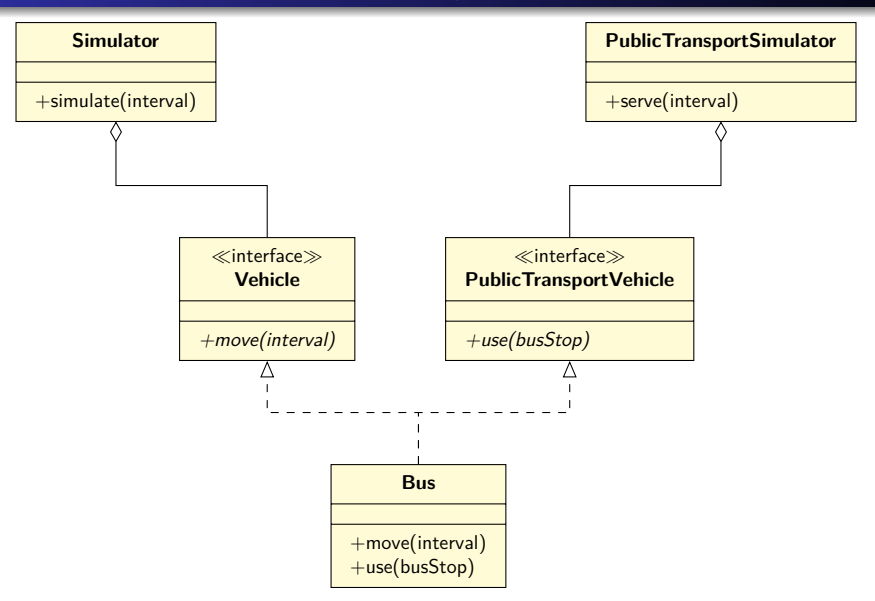

- Klasa symulująca ruch uliczny nie musi nic wiedzieć o obsłudze transportu publicznego.
- Różne obiekty pojazdów niezwiązanych z transportem publicznym nie muszą implementować metod związanych z obsługą przystanków.
- Obiekty pojazdów transportu publicznego w czasie ruchu mogą być obsługiwane wraz z innymi obiektami uczestniczącymi w zwykłym ruchu drogowym.

**Moduły wysokopoziomowe nie powinny zależeć od modułów niskopoziomowych. I jedne, i drugie powinny zależeć od abstrakcji.** (ang. "High-level modules should not depend on low-level modules. Both should depend on abstractions.") **Abstrakcje nie powinny zależeć od szczegółów. To szczegóły powinny zależeć od abstrakcji**

(ang. "Abstractions should not depend upon details. Details should depend upon abstractions.")

Projektuj jasno określone warstwy w architekturze systemu. Używaj interfejsów i klas abstrakcyjnych wszędzie tam, gdzie wydaje się, że może to być użyteczne w przyszłości.

- Zadanie: w symulatorze zależy dodać mechanizm zapisu stanu symulacji, np. w celu późniejszej prezentacji w przyspieszonym czasie.
- Rozwiązanie (niedoskonałe): dodanie nowej metody, zapisującej stan do każdej z klas implementujących interfejs **Vehicle**.
- Rozwiązanie (nieco lepsze): dodanie nowej klasy, zapisującej stan dla każdej z klas implementujących interfejs **Vehicle**

### Zasada odwrócenia zależności

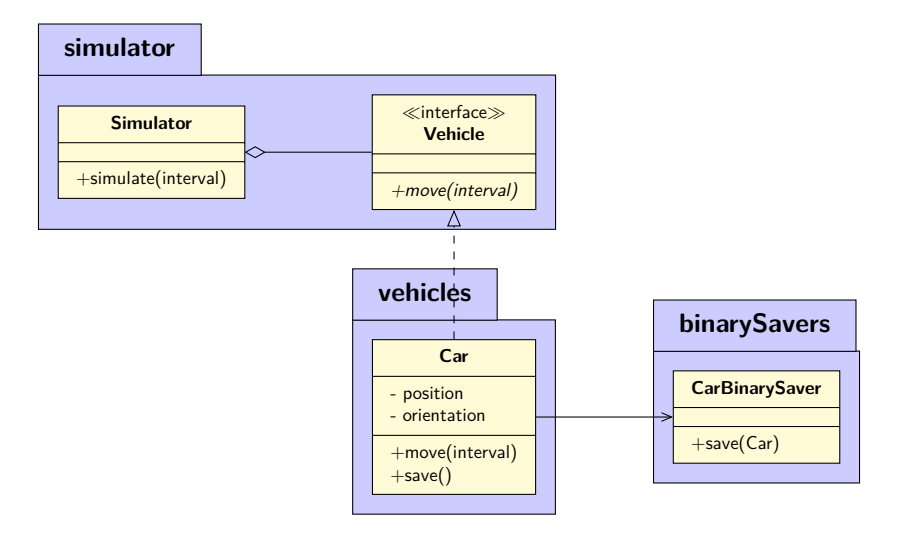

### Zasada odwrócenia zależności

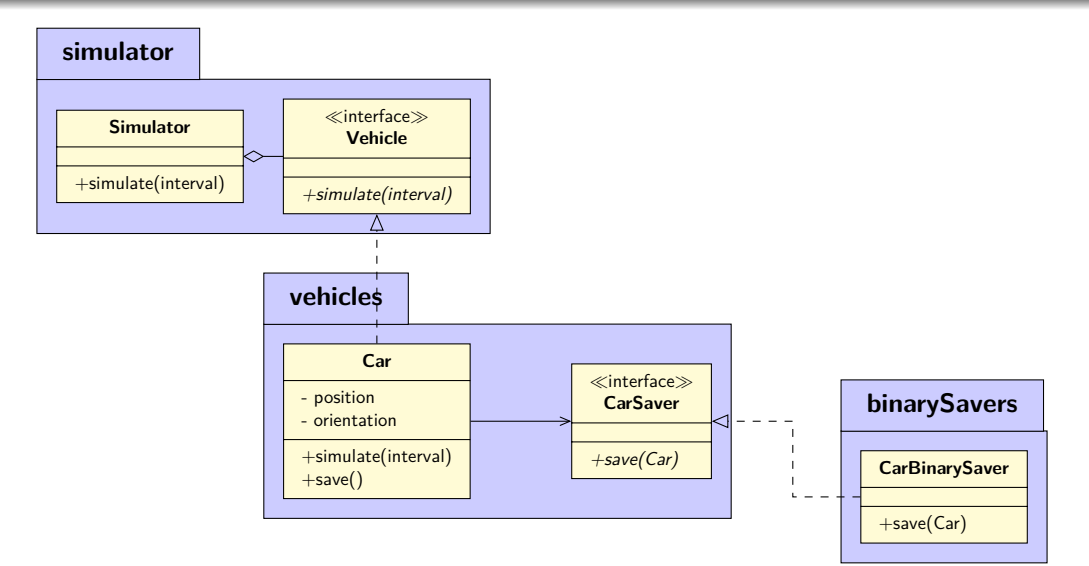

## Zasada odwrócenia zależności

- Moduły wyższego rzędu nie zależą od modułów niższego rzędu, dzięki wprowadzeniu *dodatkowej* abstrakcji (interfejsów lub klas abstrakcyjnych).
- Dodawanie nowych mechanizmów utrwalania obiektów (np. w postaci klatek filmu) jest możliwe poprzez dodanie nowego modułu, zgodnie z zasadą otwarte-zamknięte.
- Odwrócenie zależności sprzyja powstawaniu obiektowej struktury oprogramowania.

#### Zależność od abstrakcji (podejście naiwne)

- Zmienne nie zawierają referencji do obiektów klas konkrentych.
- Klasy nie są klasami pochodnymi klas konkretnych.
- Metody nie przesłaniają metod implementowanych w klasach bazowych.

#### Diagram klas

- Jest grafem złożonym z wierzchołków w postaci klas i interfejsów oraz krawędzi w postaci relacji między poszczególnymi wierzchołkami.
- Silnie reprezentuje strukture systemu.
- Służy do zobrazowania statycznych aspektów projektowanego systemu.

#### Diagram sekwencji

- Służy do prezentowania interakcji pomiędzy obiektami wraz z uwzględnieniem w czasie komunikatów, jakie są przesyłane pomiędzy nimi.
- Pozwala uzyskać odpowiedź na pytanie, jak w czasie przebiega komunikacja pomiędzy obiektami.
- **Stanowi technikę modelowania zachowania systemu.**

### Diagram sekwencji

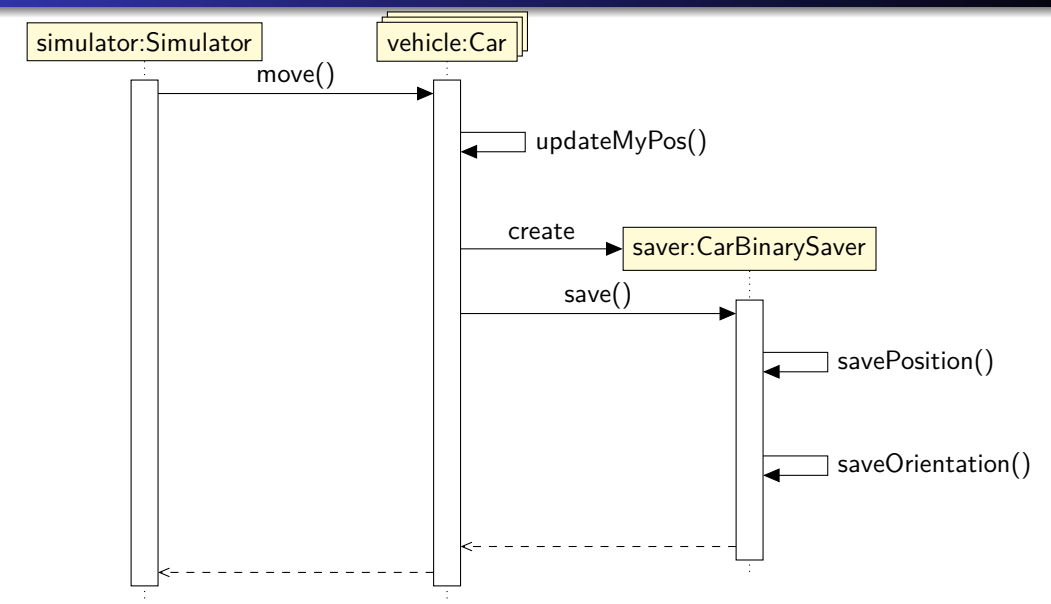

#### **Linia życia**

Linie życia reprezentują konkretne byty – obiekty lub systemy. Linia życia to rola uczestnika interakcji, jaką pełni w czasie jej trwania. Reprezentuje współuczestnika interakcji i czas jego istnienia podczas realizacji scenariusza.

Linie życia mogą przyjmować różne **stereotypy**. Na przykład stereotyp **aktora** informuje, że obiekt pełni funkcję zewnętrzną w stosunku do modelowanego systemu

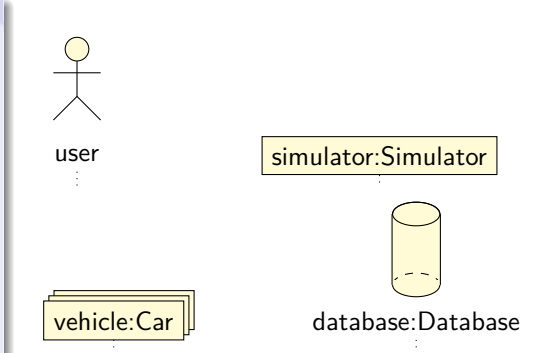

# Diagram sekwencji – komunikaty

#### **Komunikat**

Komunikat jest informacją przesyłaną pomiędzy obiektami.

Komunikat **synchroniczny** oznacza, że obiekt go wysyłający oczekuje na odpowiedź.

Komunikat **asynchroniczny** nie wymaga oczekiwania na odpowiedź.

Komunikat może być wysłany do tego samego obiektu, który go wysyła.

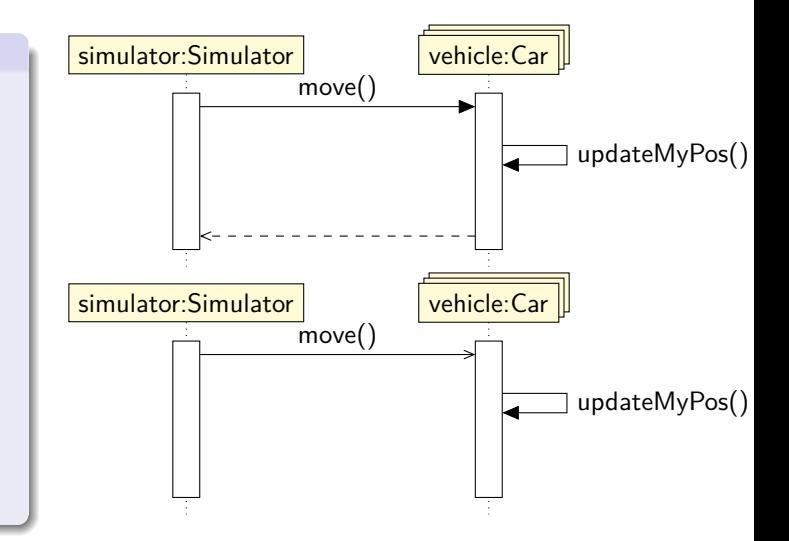

## Diagram sekwencji – komunikaty

Implementacja – Java

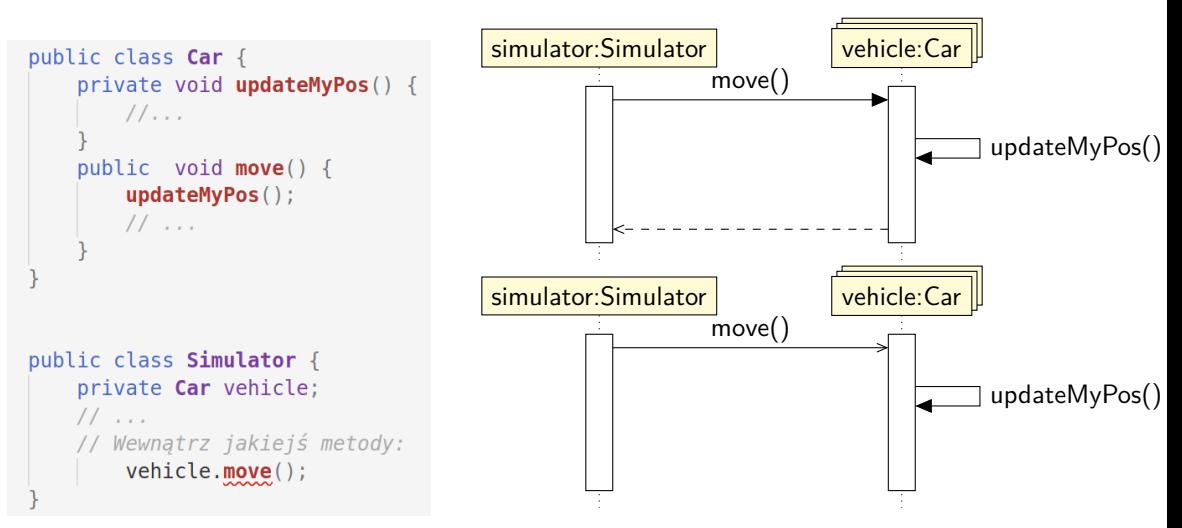

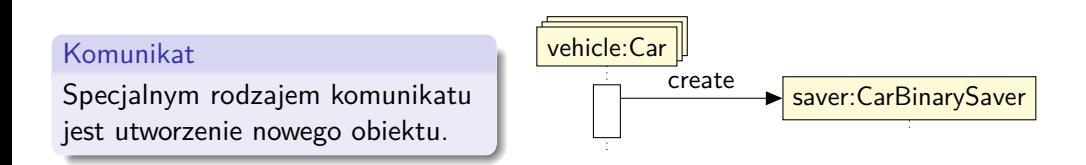

## Diagram sekwencji – ciągłość linii życia

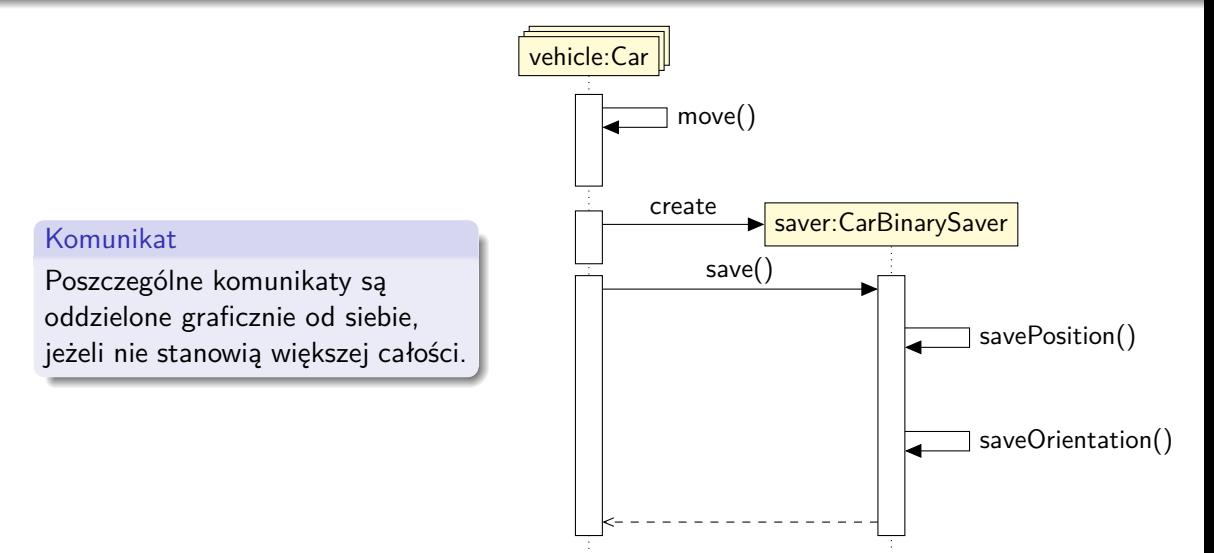

## Diagram sekwencji – fragment opt

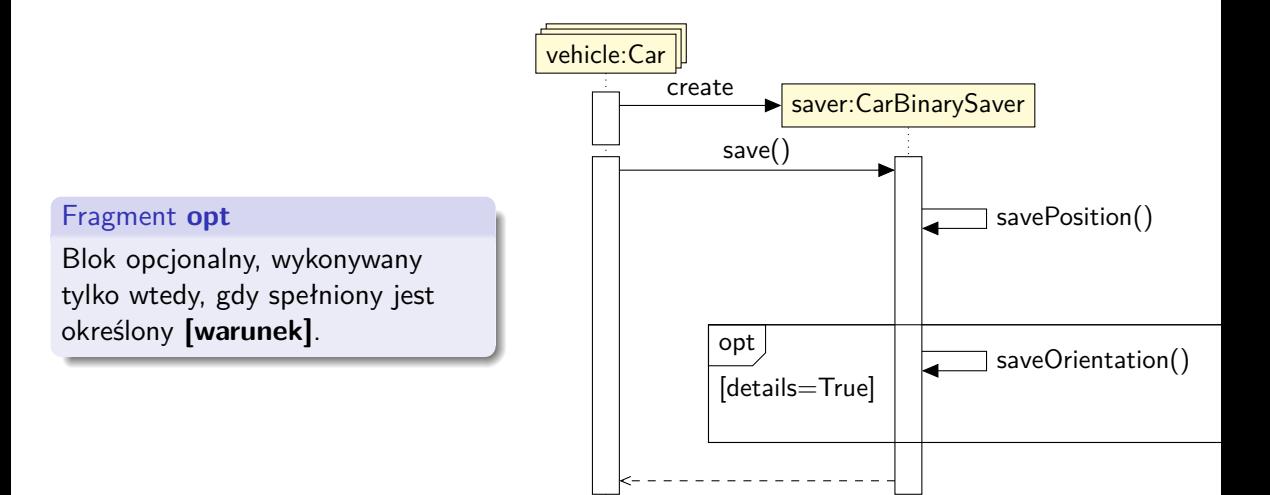

## Diagram sekwencji – fragment alt

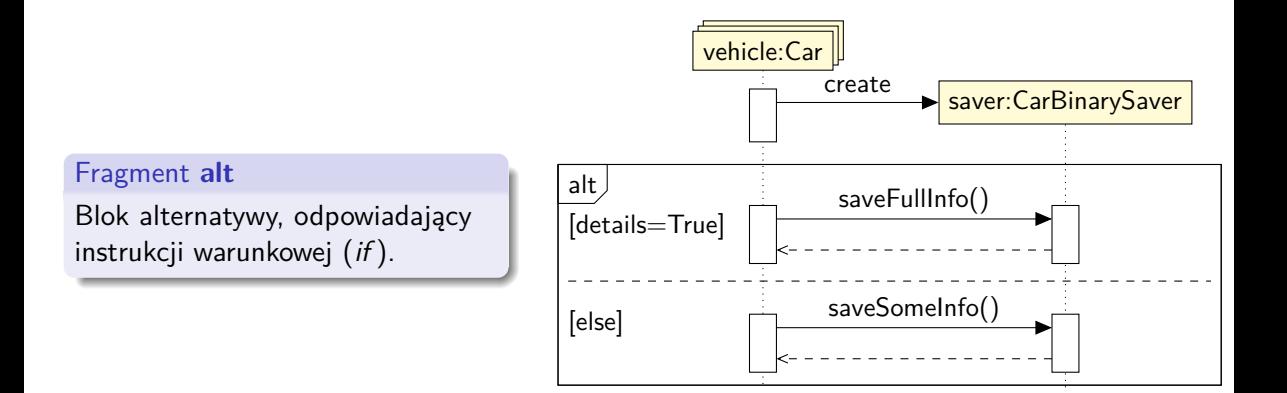

## Diagram sekwencji – fragment loop

### Fragment **loop** Powtórzenie fragmentu interakcji określoną warunkiem liczbę razy.

Odpowiada iteracji (pętli).

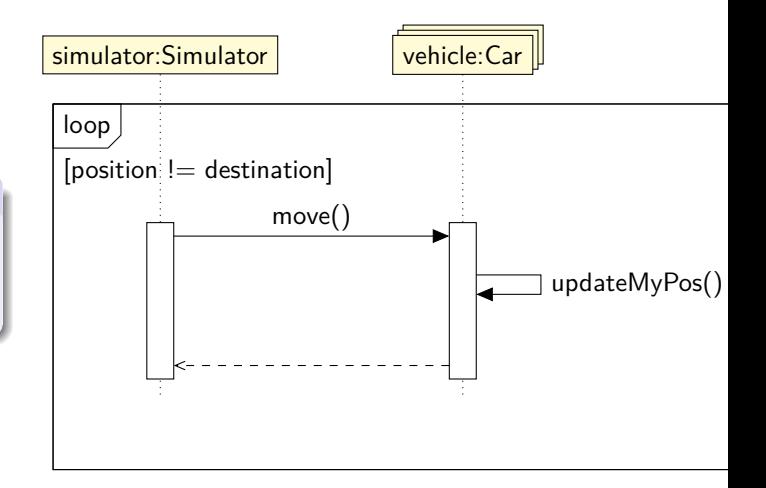

### <span id="page-35-0"></span>Diagram sekwencji – fragment par

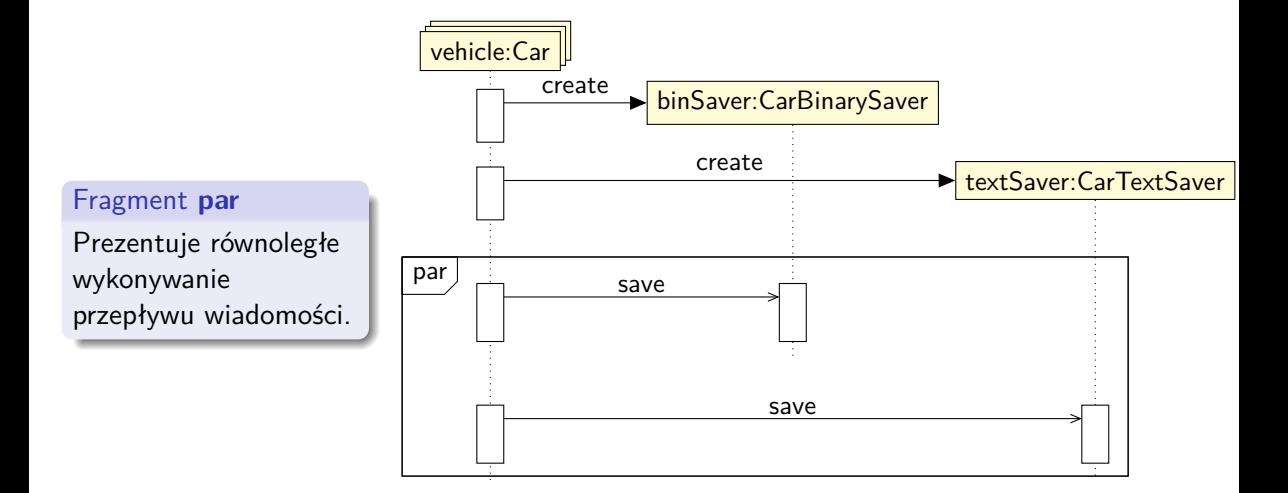